#### **ФЕДЕРАЛЬНОЕ ГОСУДАРСТВЕННОЕ БЮДЖЕТНОЕ ОБРАЗОВАТЕЛЬНОЕ УЧРЕЖДЕНИЕ ВЫСШЕГО ОБРАЗОВАНИЯ «РОСТОВСКИЙ ГОСУДАРСТВЕННЫЙ МЕДИЦИНСКИЙ УНИВЕРСИТЕТ» МИНИСТЕРСТВА ЗДРАВООХРАНЕНИЯ РОССИЙСКОЙ ФЕДЕРАЦИИ**

#### **ФАКУЛЬТЕТ ПОВЫШЕНИЯ КВАЛИФИКАЦИИ** И ПРОФЕССИОНАЛЬНОЙ ПЕРЕПОДГОТОВКИ СПЕЦИАЛИСТОВ

ПРИНЯТО

на заседании ученого совета ФГБОУ ВО РостГМУ Минздрава России Протокол № 3

УТВЕРЖДЕНО

приказом ректора<br> $N_2$   $\sqrt[4]{73}$  $\frac{1}{9}$   $\frac{1}{9}$   $\frac{05}{2021}$ 

*<u>R*  $\sqrt{8}$  *OS 2004 r.*</u>

# **ДОПОЛНИТЕЛЬНАЯ ПРОФЕССИОНАЛЬНАЯ ПРОГРАММА ПОВЫШЕНИЯ КВАЛИФИКАЦИИ ВРАЧЕЙ ПО СПЕЦИАЛЬНОСТИ**

«Организация здравоохранения и общественное здоровье»

**на тему**

**«Использование комплекса современных компьютерных программ в профессиональной деятельности специалиста»**

**(СРОК ОБУЧЕНИЯ 36 АКАДЕМИЧЕСКИХ ЧАСОВ)**

**Ростов-на-Дону** 2021

Основными компонентами дополнительной профессиональной программы повышения квалификации врачей по специальности «организация здравоохранения и общественное здоровье» на тему «Использование комплекса современных компьютерных программ в профессиональной деятельности специалиста » являются: цель программы, планируемые результаты обучения; учебный план; требования к итоговой аттестации обучающихся; рабочие программы учебных модулей; организационнопедагогические условия реализации дополнительной профессиональной программы повышения квалификации; оценочные материалы и иные компоненты.

Дополнительная профессиональная программа повышения квалификации врачей по специальности «организация здравоохранения и общественное здоровье» на тему «Использование комплекса современных компьютерных программ в профессиональной деятельности специалиста» одобрена на заседании кафедры организации здравоохранения и общественного здоровья №2.

Протокол № 7 от «26» августа 2020г.

Заведующий кафедрой д.м.н., доцент  $\mathcal{N}$  / 1.Ю.Быковская

## **2. ЛИСТ СОГЛАСОВАНИЯ**

дополнительной профессиональной программы повышения квалификации врачей по специальности «организация здравоохранения и общественное здоровье» на тему «Использование комплекса современных компьютерных программ в профессиональной деятельности специалиста»

срок освоения 36 академических часов

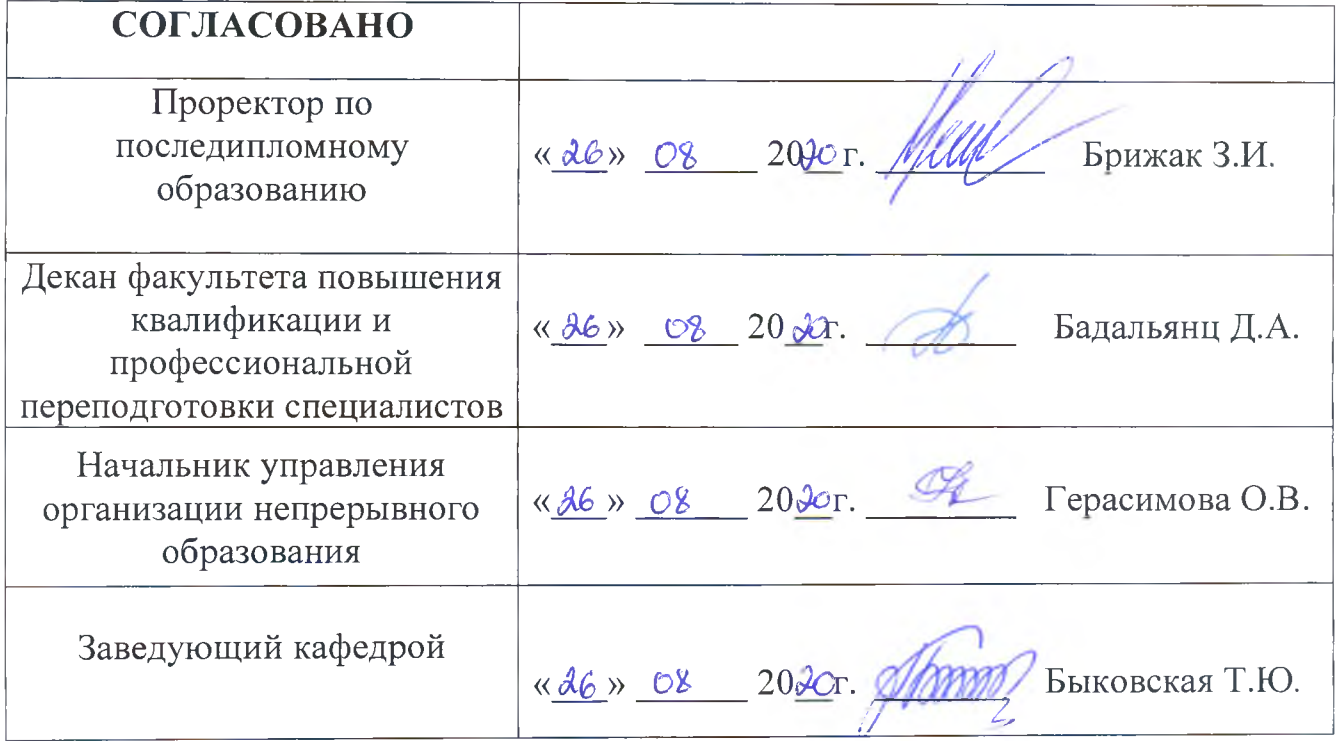

## **3. ЛИСТ ОБНОВЛЕНИЙ**

дополнительной профессиональной образовательной программы повышения квалификации врачей по теме

«Использование комплекса современных компьютерных программ в

профессиональной деятельности специалиста»

(срок обучения 36 академических часов)

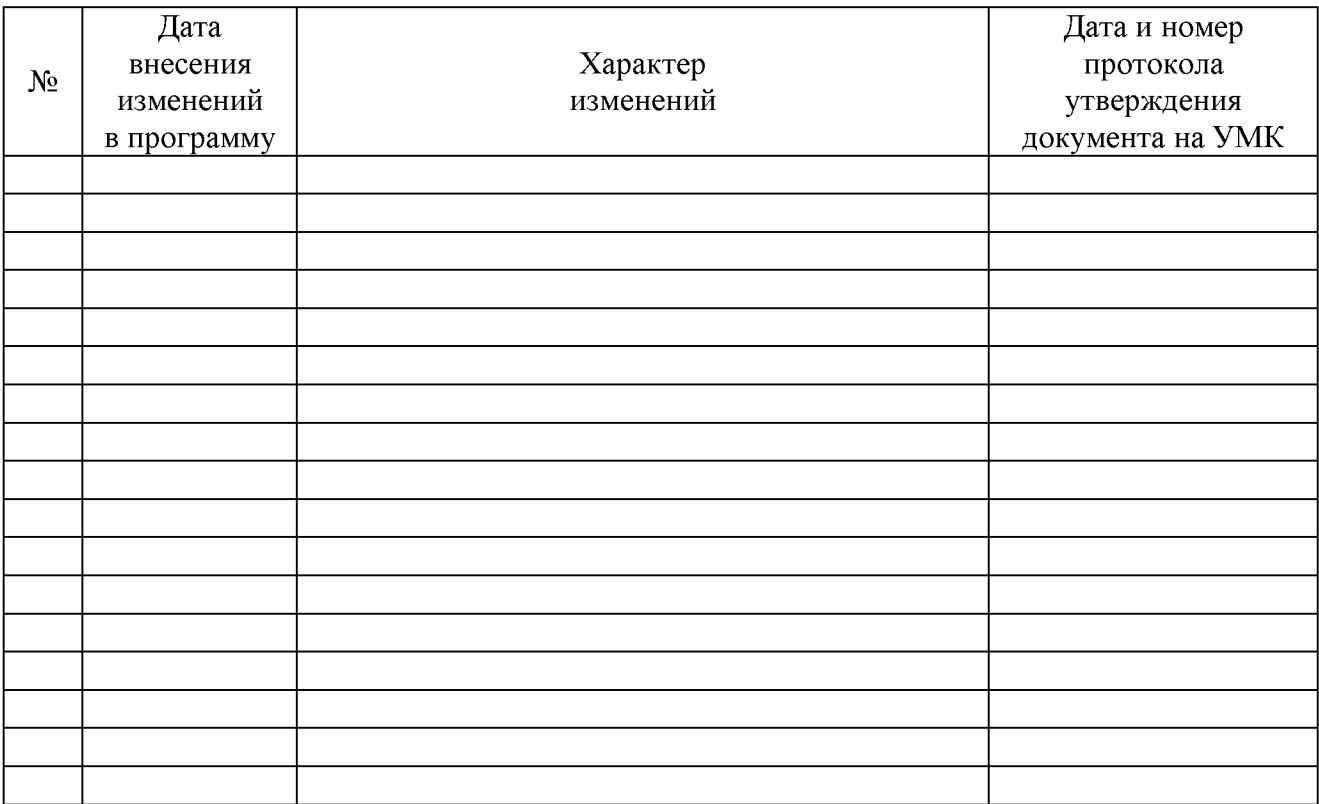

#### **4. Общие положения**

**4.1. Цель** дополнительной профессиональной программы повышения квалификации врачей со сроком освоения 36 академических часа по специальности врач - организатор здравоохранения на тему «Использование комплекса современных компьютерных программ в профессиональной деятельности специалиста» заключается в совершенствовании знаний и умений в рамках имеющейся квалификации.

#### **4.2. Актуальность программы:**

Согласно ФЗ от 21 ноября 2011 г. № 323 «Об основах охраны здоровья граждан в Российской Федерации» существенная роль в трудовой деятельности врача- организатора здравоохранения отводится профилактической работе, формированию здорового образа жизни у населения. Реформирование и модернизация здравоохранения Российской Федерации, требующие внедрения новых высокотехнологичных методов диагностики и лечения, развитие профессиональной компетенции и квалификации врача-организатора здравоохранения определяют необходимость специальной подготовки, обеспечивающей правильную интерпретацию современных и новых методов диагностики и профилактического лечения с использованием современных достижений медико-биологических наук, данных доказательной медицины и компьютерных технологий.

Актуальность изучения компьютерных технологий специалистами медицинских организаций следует также из разработанного 29 июля 2020 г. проекта приказа Минздрава России «Об утверждении порядка организации системы документооборота в сфере охраны здоровья в части ведения медицинской документации в форме электронных документов».

#### **4.3. Задачи программы:**

#### **Сформировать знания:**

**-**о возможностях современных программ для создания электронных документов различной сложности

- -об элементах окна *Word, Excel PowerPoint*
- -об инструментах и основных этапах создания презентаций
- о свойствах и элементах слайда
- об анимации различных объектов презентации

-о существующих режимах работы с презентацией

#### **Сформировать умения:**

- **-** создавать презентации
- внедрять текст в поле заполнителя слайда и на пустой слайд
- **-** создавать таблицы и диаграммы на слайде презентации
- копировать данные из *Word в Excel*
- *-* внедрять в презентацию данные из документов *Word* и *Excel*
- -использовать схемы SmartArt

-добавлять и редактировать рисунки и фотографии

#### **Сформировать навыки:**

- **-** использовать и настраивать эффекты анимации, эффекты смены слайдов
- **-** создание презентаций на основе шаблонов и установленных тем

- создания и оформления слайды

-вставки графических элементов

-просмотр презентации, управление процессом показа презентации

-сохранение презентации, распечатка слайдов и заметок

Трудоемкость освоения - 36 академических часов (1 неделя) Основными компонентами Программы являются:

- общие положения;

- планируемые результаты обучения;

- учебный план;

- календарный учебный график;

- рабочие программы учебных модулей: "Специальные дисциплины;

- организационно-педагогические условия;

- формы аттестации;

- оценочные материалы <1>.

**4.4.** Содержание Программы построено в соответствии с модульным принципом, структурными единицами модулей являются разделы. Каждый раздел дисциплины подразделяется на темы, каждая тема - на элементы, каждый элемент - на подэлементы. Для удобства пользования Программой в учебном процессе каждая его структурная единица кодируется. На первом месте ставится код раздела дисциплины (например, 1), на втором - код темы (например, 1.1), далее - код элемента (например, 1.1.1), затем - код подэлемента (например, 1.1.1.1). Кодировка вносит определенный порядок в перечень вопросов, содержащихся в Программе, что, в свою очередь, позволяет кодировать контрольно-измерительные (тестовые) материалы в учебнометодическом комплексе (далее - УМК).

**4.5.** Учебный план определяет состав изучаемых дисциплин с указанием их трудоемкости, объема, последовательности и сроков изучения, устанавливает формы организации учебного процесса и их соотношение (лекции, обучающий симуляционный курс, семинарские и практические занятия, применение дистанционного обучения), конкретизирует формы контроля знаний и умений обучающихся. Планируемые результаты обучения направлены на формирование профессиональных компетенций врача по специальности «организация здравоохранения и общественное здоровье». В планируемых результатах отражается преемственность с профессиональными стандартами и квалификационной характеристикой должности врача специалиста <2>.

**<1> Пункт 9 приказа Министерства образования и науки Российской Федерации от 01 июля 2013 г. N 499 "Порядок организации и осуществления образовательной деятельности по дополнительным профессиональным программам", (зарегистрирован Министерством юстиции Российской Федерации от 20 августа 2013 г., регистрационный N 29444) с изменениями, внесенными приказом Министерства образования и науки Российской Федерации от 15 ноября 2013 г. N 1244 (зарегистрирован Министерством юстиции Российской Федерации 14 января 2014 г., регистрационный N 31014).**

**<2> Приказ Министерства здравоохранения и социального развития Российской Федерации от 23 июля 2010 г. N 541н "Об утверждении Единого квалификационного справочника должностей руководителей, специалистов и служащих, раздел "Квалификационные характеристики должностей** **работников в сфере здравоохранения" (зарегистрирован Министерством юстиции Российской Федерации 25 августа 2010 г., регистрационный N 18247).**

**4.6**. В Программе содержатся требования к аттестации обучающихся. Итоговая аттестация осуществляется посредством проведения экзамена и выявляет теоретическую и практическую подготовку обучающегося в соответствии с целями и содержанием Программы.

**4.7.** Организационно-педагогические условия реализации Программы включают учебно-методическое обеспечение учебного процесса освоения модулей специальности (тематика лекционных, семинарских и практических занятий).

## **4.8. Характеристика профессиональной деятельности обучающихся**:

**- область профессиональной деятельности1:** охрана здоровья граждан путем обеспечения оказания высококвалифицированной медицинской помощи в соответствии с установленными требованиями и стандартами в сфере здравоохранения.

*Специалист в области организации здравоохранения и общественного здоровья:*

*-* **основная цель вида профессиональной деятельности2:** обеспечение деятельности организации здравоохранения, направленной на укрепление общественного здоровья и совершенствование управления медицинской организацией;

#### **- обобщенные трудовые функции:**

А: Ведение статистического учета в медицинской организации

#### **- трудовые функции:**

**А/01.7** Статистический учет в медицинской организации;

**А/02.7** Оказание медицинской помощи в экстренной форме;

В: Организационно-методическая деятельность и организация статистического учета в медицинской организации;

#### **- трудовые функции:**

**В/01.7** Организация статистического учета в медицинской организации

**В/02.7** Ведение организационно-методической деятельности в медицинской организации

#### **В/03.7** Оказание медицинской помощи в экстренной форме

С: Управление структурным подразделением медицинской организации

#### **- трудовые функции:**

**С/01.8** Организация деятельности структурного подразделения медицинской организации;

**<sup>1</sup> Приказ Министерства образования и науки Российской Федерации от 26 августа 2014 №1144 «Об утверждении Федерального государственного образовательного стандарта высшего образования по специальности 31.08.71 Организация здравоохранения и общественное здоровье (уровень подготовки кадров высшей квалификации) (зарегистрировано Министерством юстиции Российской Федерации 25.09.2014, регистрационный № 34131).**

**<sup>2</sup> Приказ Министерство труда и социальной защиты Российской Федерации от 07.11.2017 №768 «Об утверждении профессионального стандарта «Специалист в области организации здравоохранения и общественного здоровья» (зарегистрировано Министерством юстиции Российской Федерации 29.11.2017, регистрационный № 49047).**

**С/02.8** Планирование деятельности структурного подразделения медицинской организации;

**С/03.8** Контроль деятельности структурного подразделения медицинской организации;

## **С/04.8** Оказание медицинской помощи в экстренной форме

D: Управление организационно-методическим подразделением медицинской организации;

## **- трудовые функции:**

**D/01.8** Анализ и оценка показателей деятельности медицинской организации;

**D/02.8** Управление ресурсами медицинской организации;

D/03.8 Взаимодействие с руководством медицинской организации и структурными подразделениями медицинской организации;

**D/04.8** Планирование, организация и контроль деятельности организационно-методического подразделения медицинской организации;

**D/05.8** Разработка и внедрение системы менеджмента качества в медицинской организации;

## **D/06.8** Оказание медицинской помощи в экстренной форме

Е: Управление процессами деятельности медицинской организации**;**

## **- трудовые функции:**

**Е/01.8** Проектирование и организация процессов деятельности медицинской организации;

**Е/02.8** Управление ресурсами по обеспечению процессов деятельности медицинской организации;

**Е/03.8** Менеджмент качества процессов медицинской организации;

## **Е/04.8** Оказание медицинской помощи в экстренной форме

## F : Управление медицинской организацией;

## **- трудовые функции:**

**F/01.8** Управление ресурсами медицинской организации, взаимодействие с другими организациями;

**F/02.8** Организация деятельности медицинской организации;

**F/03.**8 Менеджмент качества и безопасности медицинской деятельности в медицинской организации;

**F/04.**8 Стратегическое планирование, обеспечение развития медицинской организации;

**F/05.8** Оказание медицинской помощи в экстренной форме

## **- вид программы**: практико-ориентированная.

## **4.9. Контингент обучающихся:**

**- по основной специальности:** организация здравоохранения и общественное здоровье;

## **5. ПЛАНИРУЕМЫЕ РЕЗУЛЬТАТЫ ОБУЧЕНИЯ**

Планируемые результаты обучения направлены на формирование профессиональных компетенций врачей - организаторов здравоохранения. В планируемых результатах отражается преемственность с профессиональным стандартом и квалификационной характеристикой должности врачаорганизатора здравоохранения.

### **Характеристика компетенций** <1> **врача- организатора здравоохранения, подлежащих совершенствованию**

#### **5.1. Профессиональные компетенции (далее - ПК):**

- способностью и готовностью понимать сущность и проблемы развития современного информационного общества (ПК-7);

- способностью и готовностью использовать основные методы, способы и средства получения, хранения, переработки информации, готовностью работать с компьютером как средством управления информацией (ПК-8);

- способностью и готовностью к работе с медико-технической аппаратурой, используемой в работе с пациентами, владеть компьютерной техникой, получать информацию из различных источников, работать с информацией в глобальных компьютерных сетях; применять возможности современных информационных технологий для решения профессиональных задач (ПК - 9);

- способностью и готовностью понимать сущность и значение информации в развитии современного информационного общества, сознавать опасности и угрозы, возникающие в этом процессе, соблюдать основные требования информационной безопасности (ПК- 12);

- способностью и готовностью изучать научно-медицинскую информацию, отечественный и зарубежный опыт по тематике исследования (ПК - 31);

- способностью и готовностью к освоению современных теоретических и экспериментальных методов исследования в медицине (ПК-32).

**5.2. Объем программы:** 36 академических часов.

| График обучения Акад. часов<br>Форма обучения   | в день | Дней<br>в неделю | Общая продолжительность<br>программы, месяцев<br>(дней, недель) |
|-------------------------------------------------|--------|------------------|-----------------------------------------------------------------|
| Очно-заочная<br>использованием  <br>l C.<br>ДОТ |        |                  | 1 неделя, 6 дней                                                |

**5.3. Форма обучения, режим и продолжительность занятий**

Программа повышения квалификации реализуется с использованием ДОТ и ЭО на дистанционной площадке - «Автоматизированная система ДПО ФГБОУ ВО РостГМУ Минздрава России (sdo.rostgmu.ru) (далее - система)». В системе, в разделе программы размещены методические материалы, презентации, видеолекции, клинические рекомендации, профессиональные стандарты, а также контрольно-измерительные материалы для проведения текущего контроля и промежуточной аттестации. Доступ в автоматизированную систему осуществляется при наличии логина и пароля от личного кабинета, который выдается слушателю после издания приказа о зачислении на цикл.

## **6. УЧЕБНЫЙ ПЛАН**

#### **распределения учебных модулей**

дополнительной профессиональной программы повышения квалификации врачей по специальности «организация здравоохранения и общественное здоровье» на тему «Использование комплекса современных компьютерных программ в профессиональной деятельности специалиста» (срок освоения 36 академических часов)

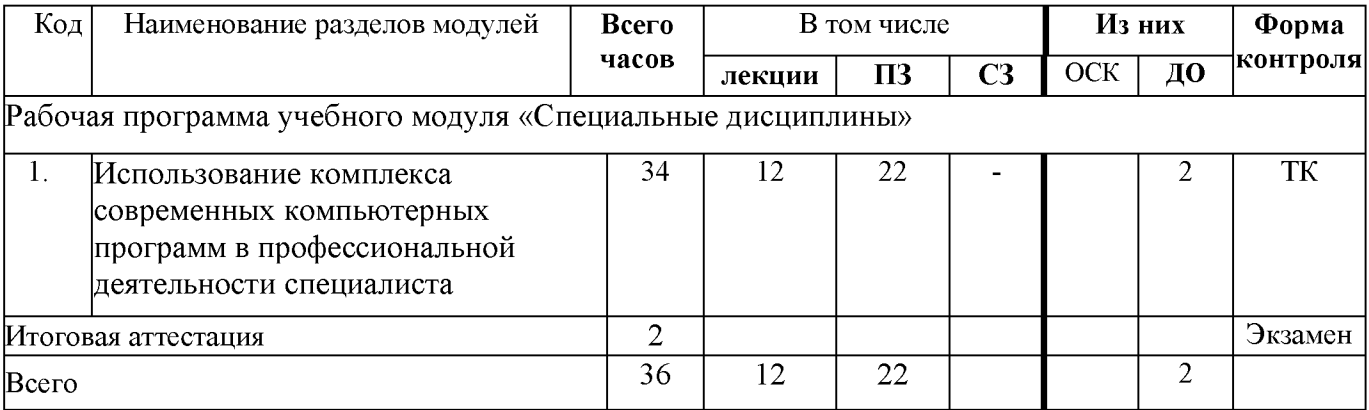

**ПЗ - практические занятия, СЗ - семинарские занятия.**

**ОСК - обучающий симуляционный курс.**

**ДО - дистанционное обучение.**

**ПК - промежуточный контроль.**

**ТК - текущий контроль.**

## **7. Календарный учебный график**

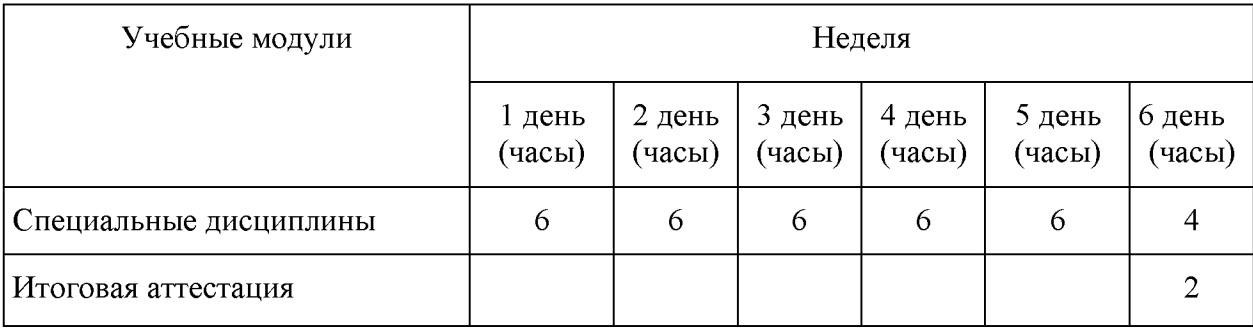

# **8. Рабочие программы учебных модулей**

## **Рабочая программа учебного модуля «Специальные дисциплины»**

## **Раздел 1 «Использование комплекса современных компьютерных программ в профессиональной деятельности специалиста»**

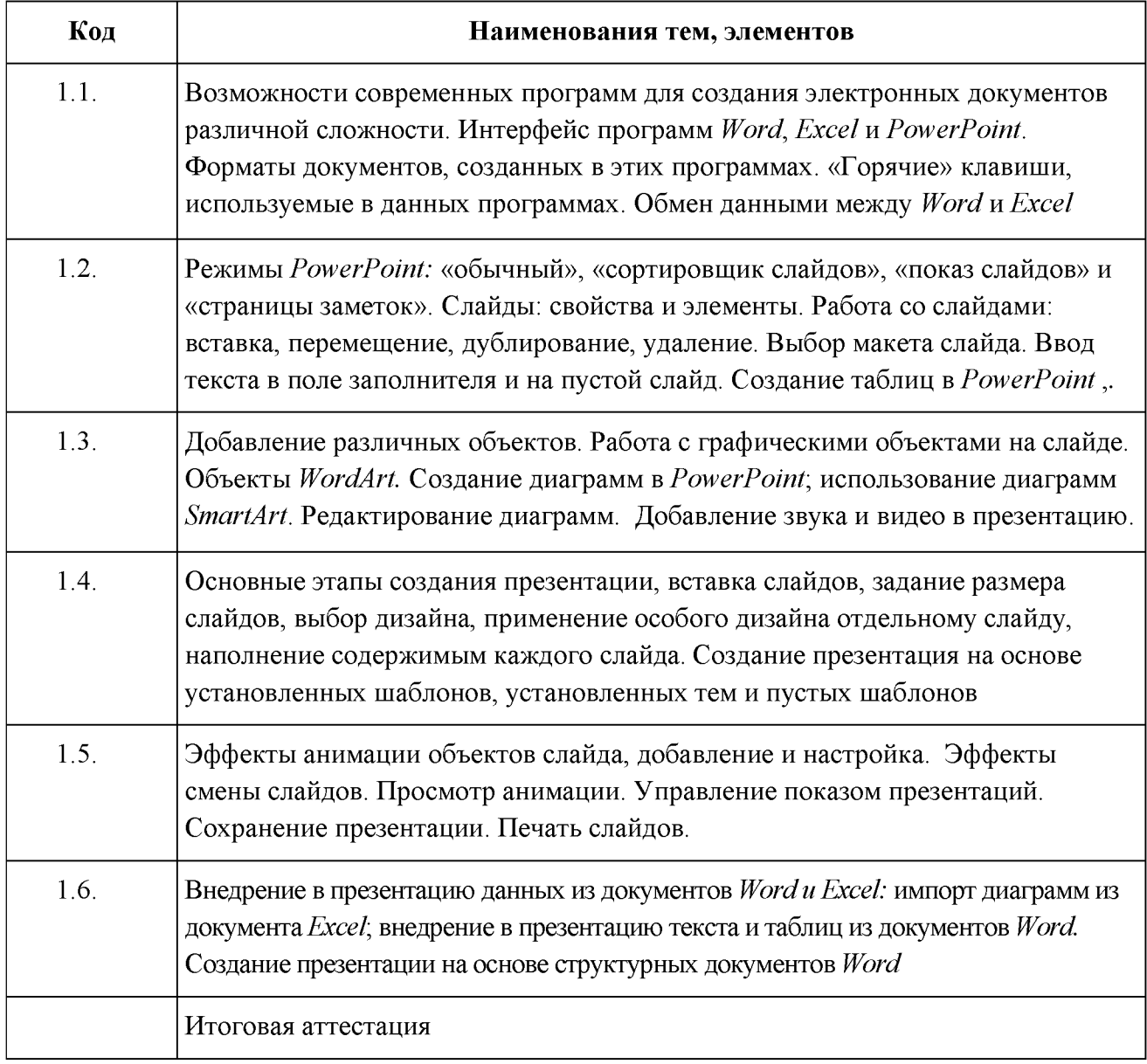

#### **Тематика лекционных занятий**

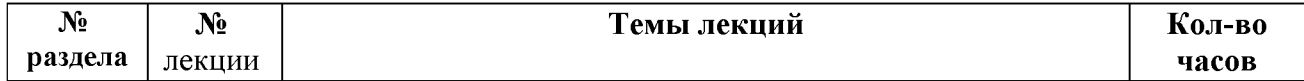

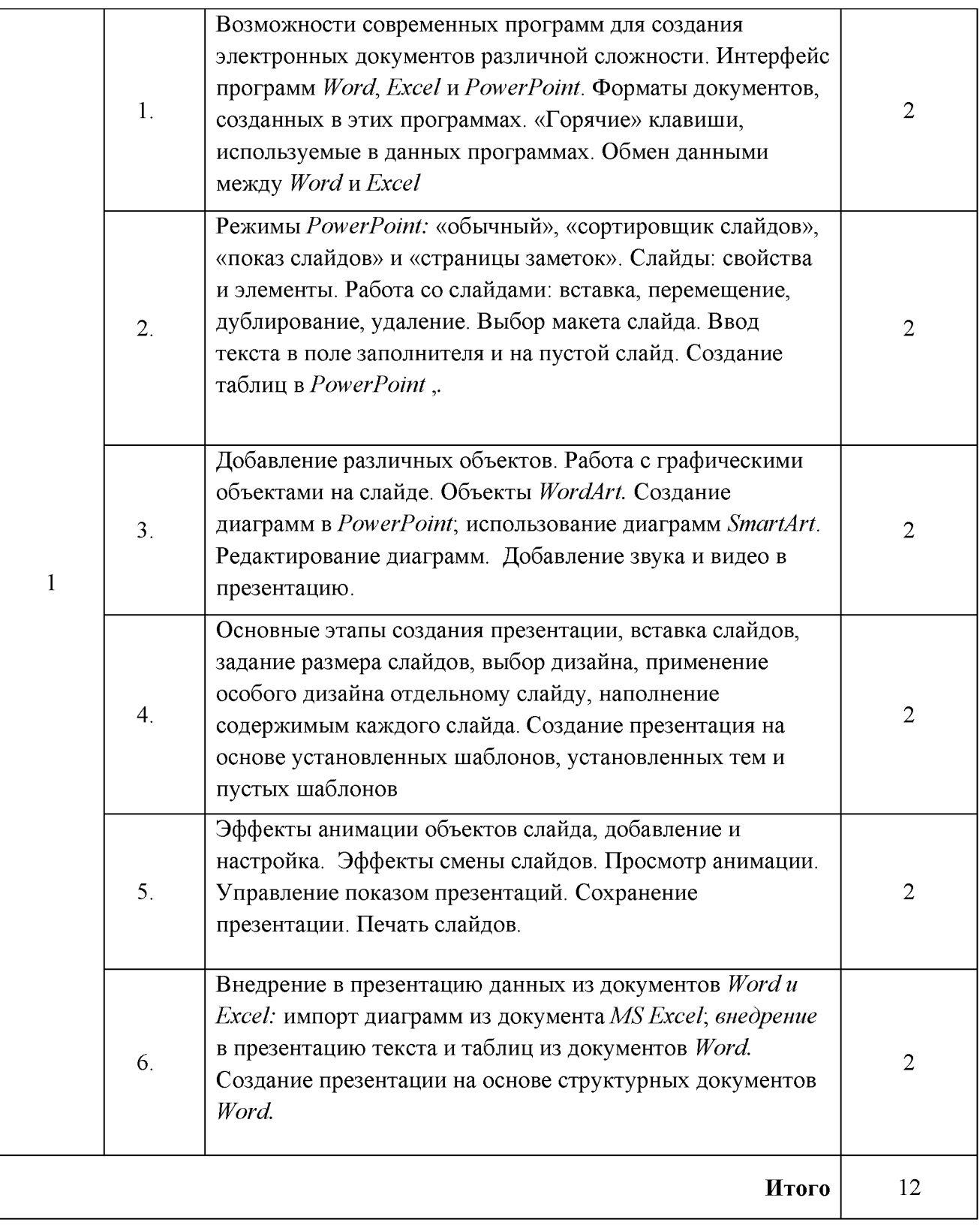

# **Тематика практических занятий**

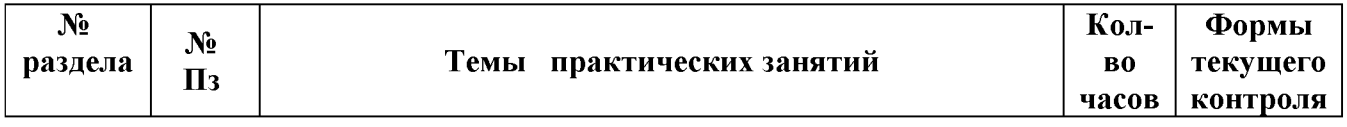

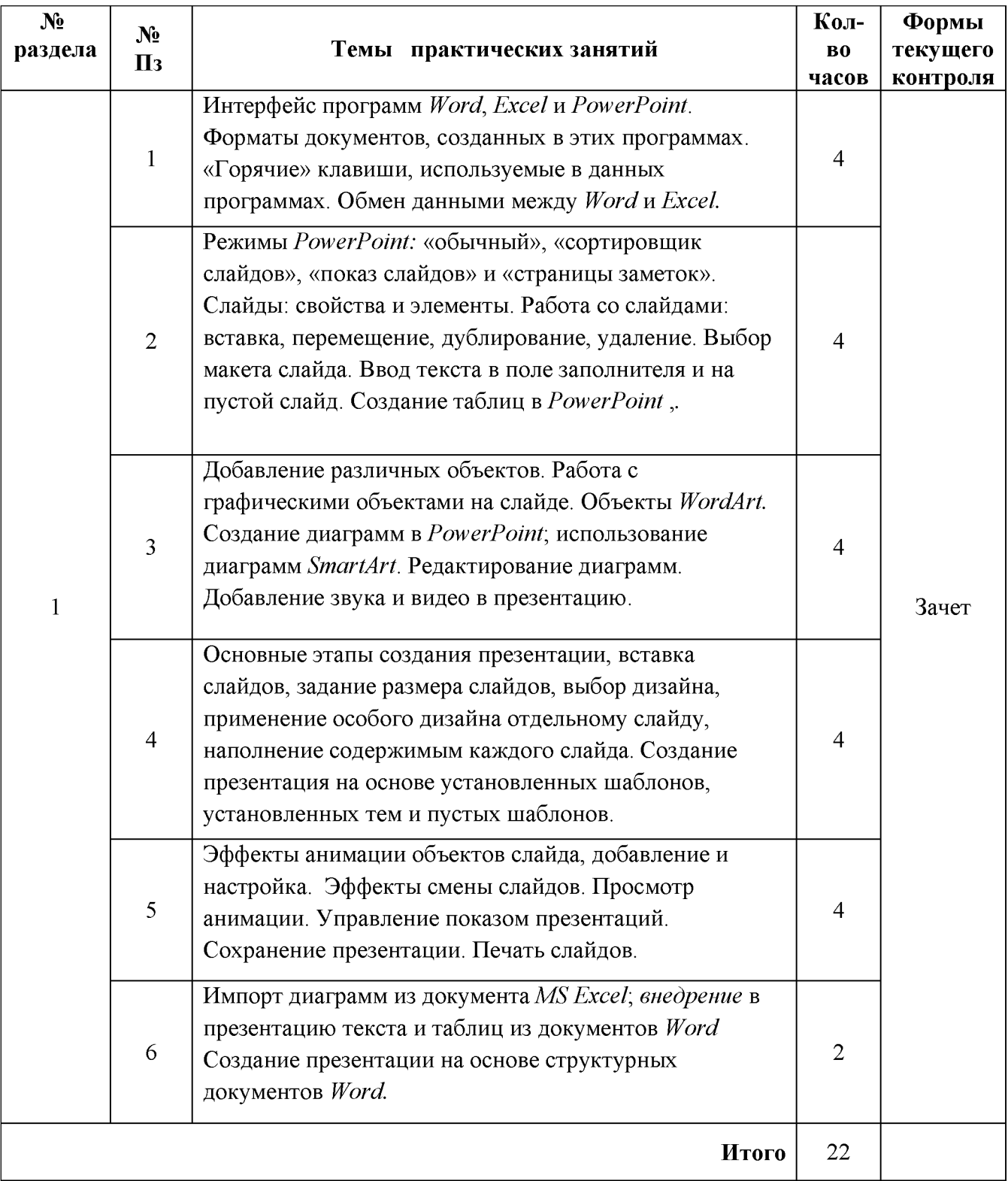

## **9. Организационно-педагогические условия**

Программа повышения квалификации реализуется с использованием ДОТ и ЭО на дистанционной площадке - «Автоматизированная система ДПО ФГБОУ ВО РостГМУ Минздрава России (sdo.rostgmu.ru) (далее - система)». В системе, в разделе программы размещены методические материалы,

презентации, видеолекции, клинические рекомендации, профессиональные стандарты, а также контрольно-измерительные материалы для проведения текущего контроля и промежуточной аттестации. Доступ в автоматизированную систему осуществляется при наличии логина и пароля от личного кабинета, который выдается слушателю после издания приказа о зачислении на цикл.

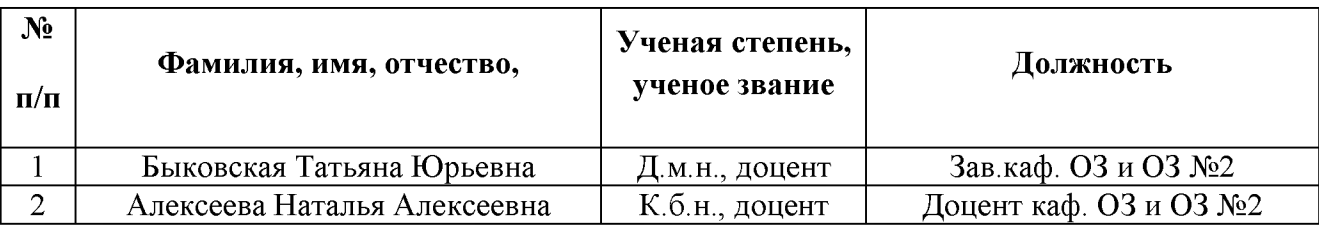

**Профессорско-преподавательский состав:**

### **10. Формы аттестации**

10.1. Итоговая аттестация по Программе проводится в форме экзамена и должна выявлять теоретическую и практическую подготовку врача организатора здравоохранения в соответствии с требованиями квалификационных характеристик и профессиональных стандартов.

10.2. Обучающийся допускается к итоговой аттестации после изучения дисциплин в объеме, предусмотренным учебным планом.

10.3. Обучающиеся, освоившие программу и успешно прошедшие итоговою аттестацию, получают документ о дополнительном профессиональном образовании - удостоверение о повышении квалификации.

#### **11. Оценочные материалы**

## **11.1. Тематика контрольных вопросов:**

- 1. Как добавить слайд в презентацию *PowerPoint*
- 2. Как выбрать макет слайда
- 3. Как ввести текст в слайд с текстовыми заполнителями и в пустой слайд
- 4. Какая вкладка на ленте используется при вставке объектов на слайд
- 5. Как добавить диаграмму из документа *Excel*
- 6. Как создать диаграмму на самом слайде
- 7. Как изменить стиль объекта *WordArt*
- 8. Как преобразовать список в рисунок *SmartArt*
- 9. Как отредактировать текст внутри объекта *SmartArt*
- 10.Как добавить фильм с лайд
- 11.Как добавить звук в слайд
- 12. Как на слайде создать таблицу
- 13.Как переместить слайд в последовательности слайдов
- 14. Как скопировать и вставить слайд
- 15. Опишите элементы окна *PowerPoint*
- 16. Охарактеризуйте режимы *PowerPoint*
- 17. Дайте понятие презентации, слайду
- 18.Что такое дизайн и шаблон презентации?
- 19.Как оформить презентацию с помощью тем?
- 20. Перечислите свойства слайда
- 21. Перечислите элементы слайда
- 22. Что такое макет слайда
- 23.Что такое дизайн слайда
- 24. Как вставить новый слайд в определенное место презентации? 5.
- 25.Как сделать активным нужный слайд
- 26. Почему для слайдов определены два типа размеров
- 27. Что понимается под анимацией слайда
- 28. Опишите основные шаги добавления анимации на слайд *PowerPoint*
- 29.Как выбрать нужный эффект анимации
- 30.Как настроить параметры эффекта анимации
- 31.Как присвоить эффект анимации к отдельным абзацам текста
- 32.Как изменить последовательность эффектов анимации
- 33.Что такое эффекты смены слайдов
- 34.Как добавить эффект смены к слайду
- 35. Опишите два способа просмотра презентации *PowerPoint*
- 36.Что значит сохранить презентацию как «презентацию» и как «демонстрацию»
- 37. Как выбрать нужный вариант сохранения презентации
- 38. Как начать показ презентации
- 39. Как управлять процессом показа презентации
- 40. Как завершить показ презентации

## **11.2. Задания, выявляющие практическую подготовку врачаспециалиста**

- Создайте в *Power Point* презентацию из 3-х слайдов с иллюстрациями на тему «Ковид». Время просмотра каждого слайда 2 сек.

- Создайте в *Power Point* презентацию из 3-х слайдов с любыми диаграммами. Время просмотра каждого слайда 5 сек.

- Создайте в *Power Point* и проиллюстрируйте два слайда с любыми диаграммами, построенными в *Excel,* с интервалом времени между слайдами 4 секунды.

## **11.3. Примеры тестовых заданий:**

## **1. Презентация в программе** *PowerPoint* **- это**

- **a)** Набор слайдов, подготовленный в программе для просмотра.
- **b)** Графические диаграммы и таблицы.
- **c)** Текстовой документ, содержащий набор рисунков, фотографий и диаграмм.

**d)** Инструмент, который позволяет создавать картинки-слайды с текстом

## **2. Шаблон оформления в** *PowerPoint* **- это:**

- **a)** Файл, который содержит стили презентации.
- **b)** Файл, который содержит набор стандартных текстовых фраз.
- **c)** Пункт меню, в котором можно задать параметры цвета презентации.
- **3. Для запуска демонстрации слайдов необходимо нажать клавишу/комбинацию клавиш**
	- **a)** *Enter.*
	- **b)** *F5.*
	- **c)** *Ctrl+Shift*
	- **d)** *Ctrl+F5*

### **Укажите расширение файла, содержащего обычную презентацию** *PowerPoint.*

- **а)**
- **b)** *.ppt*
- **c)** *.pdf*
- **d)** *.jpg*
- **4. Для выхода из режима показа используем клавишу:**
	- **a)** *Enter;*
	- **b)** *Shift;*
	- **c)** *BackSpace;*
	- **d)** *Esc.*

#### **5. Для сохранения презентации на диск в** *PowerPoint* **используем команду**

- **a)** Подготовить
- **b)** Опубликовать
- **c)** Сохранить как
- **d)** Печать
- **6.** Одна из основных возможностей программы *PowerPoint:*
	- **a)** использование эффектов анимации
	- **b)** редактирование текстов
	- **c)** дефрагментация файлов
	- **d)** организация вычислений

## **12. Литература**

## **РЕКОМЕНДУЕМАЯ ОСНОВНАЯ ЛИТЕРАТУРА:**

**1. Омельченко В. П., Демидова А.А. Медицинская информатика -. М., ГЕОТАР-МЕДИА, 2016.-527 с.**

**2. Омельченко В. П., Демидова А.А. Практикум по медицинской информатике. -Ростов-на-Дону, Феникс, 2011.-588 с.**

**3. В. П. Омельченко, Н.А. Алексеева «Информатика для врачей» . Ростов н/Д., Феникс, 2015. — 760 с. — (Высшее образование).**

### **РЕКОМЕНДУЕМАЯ ДОПОЛНИТЕЛЬНАЯ ЛИТЕРАТУРА:**

**1. Шульгин В.П., Финков М.В., Прокди Р.Г. Создание эффектных презентаций. -М., Наука и техника, 2015.-256 с.**

### **ИНТЕРНЕТ РЕСУРСЫ:**

**1. Электронная библиотека РостГМУ. - URL[: http://109.195.230.156:9080/opacg/](http://109.195.230.156:9080/opacg/)**

*2.* **Консультант врача. Электронная медицинская библиотека : ЭБС. - Москва : ООО ГК «ГЭОТАР». - URL[: http://www.rosmedlib.ru](http://www.rosmedlib.ru/)**

*3.* **Федеральная электронная медицинская библиотека Минздрава России. - URL: [http://www.femb.ru/feml/,](http://www.femb.ru/feml/) [http://feml.scsml.rssi.ru](http://feml.scsml.rssi.ru/)**

*4.* **Научная электронная библиотека eLIBRARY. - URL: [http://elibrary.ru](http://elibrary.ru/)**

*5.* **Российское образование. Федеральный образовательный портал. - URL: <http://www.edu.ru/index.php>**

*6.* **Medline (PubMed, USA). - URL: [https://www.ncbi.nlm.nih.gov/pubmed/.](https://www.ncbi.nlm.nih.gov/pubmed/)**

*7.* **International Scientific Publications.- URL:<https://www.scientific-publications.net/ru/>**

*8.* **КиберЛенинка : науч. электрон. биб-ка. - URL[: http://cyberleninka.ru/](http://cyberleninka.ru/)**

**9 .Консультант Плюс : справочная правовая система. - URL[: http://www.consultant.ru](http://www.consultant.ru/)**